## 主専攻実験 数理モデリングとアルゴリズム

# 課題3:力学シミュレーション

### **1 はじめに**

本実験では人工衛星の飛行に用いられるスイングバイをシミュレーションし,それによる人 工衛星の軌道や速度の変化を調査する.スイングバイとは,天体の万有引力を利用して人工衛 星の運動方向を変更させる技術である.これにより,人工衛星の燃料の消費を抑えて,速度や軌 道を変化させることが可能となる. 本実験では木星を利用したスイングバイのシミュレーショ ンを行う.スイングバイのシミュレーションには常微分方程式の求解が必要となる.

## **2 実験課題 3-1:静止した重力場に対するスイングバイ**

静止した重力場に対して,人工衛星を近づけたときの軌道と速度がどのように変化するのか を調べよ.本実験課題では他の惑星の引力は無視する.また 2 次元平面上での運動を考えるも のとする.

#### **2.1 モデリング**

時刻 *t* における人工衛星の位置座標を (*x, y*) とし,*x* 軸方向,*y* 軸方向の速度をそれぞれ *vx, v<sup>y</sup>* としたとき,以下の常微分方程式を満たす.この常微分方程式を求解することで人工衛星の位 置と速度を求めることができる.

$$
\frac{d^2x}{dt^2} = -\frac{GMx}{(x^2 + y^2)^{3/2}}, \qquad \frac{d^2y}{dt^2} = -\frac{GMy}{(x^2 + y^2)^{3/2}}, \qquad \frac{dx}{dt} = v_x, \qquad \frac{dy}{dt} = v_y.
$$

ここで,*G* は万有引力定数,*M* は重力場の質量を表しており,本実験課題では重力場を木星と 考える.万有引力定数は *<sup>G</sup>* = 6*.*<sup>672</sup> *<sup>×</sup>* <sup>10</sup>*−*<sup>11</sup> <sup>m</sup>3*/*<sup>s</sup> <sup>2</sup> であり,木星は赤道半径 *R<sup>j</sup>* = 71398 km, 地球と木星の質量比は 317.8 である.地球の質量は <sup>5</sup>*.*<sup>974</sup> *<sup>×</sup>* <sup>10</sup><sup>24</sup> kg であるため,

$$
GM = 1.267 \times 10^8 \text{ km}^3/\text{s}^2
$$

となる.

#### **2.2 初期条件の設定**

常微分方程式の初期条件は,

$$
\begin{cases}\nx = x_0, & y = y_0 \\
v_x = v_0 \cos(\theta_0), & v_y = v_0 \sin(\theta_0)\n\end{cases}
$$

のように与える.

本実験課題では,図 1 に示すように,木星の位置を *xy* 平面上の原点とし,人工衛星の初期 速度 *v*<sup>0</sup> = 14 km*/*s,初期角度 *θ*<sup>0</sup> = *π/*3,初期位置 *y*<sup>0</sup> = *−*30*R<sup>j</sup>* km に固定し,*x*<sup>0</sup> を変動させ ることで,人工衛星の軌跡と速度の変化を調べる.

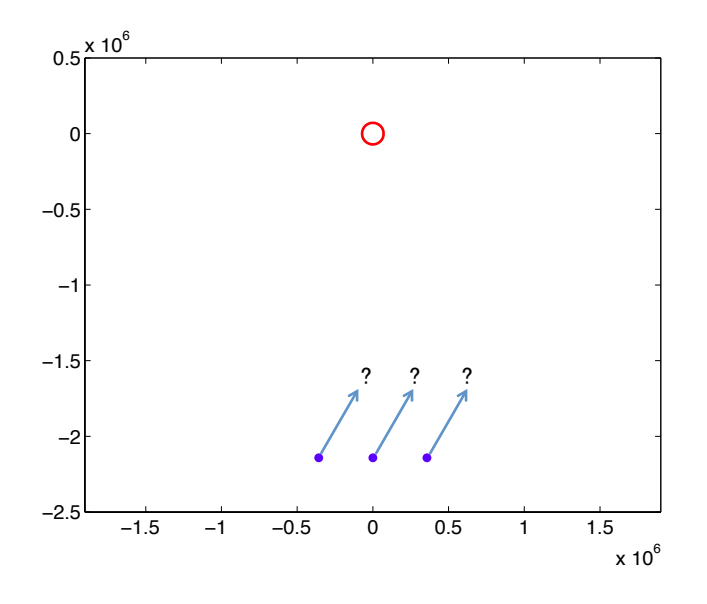

図 1: 人工衛星の軌道

#### **2.3 常微分方程式の求解**

常微分方程式は Matlab の関数である ode45 を利用することで求めることができる.以下の ように入力する.

 $[T, Y] = ode45(odefun, tspan, y0, options)$ 

入力引数について,odefun には解くべき微分方程式を与える.d*x/*d*t* = *f*(*t, x*) の形式の関数 *f* を作成し,その関数ハンドルを渡す.関数 *f* は前々節の微分方程式を記入する.

tspan には積分区間を与える.本実験課題では linspace(0*,* 360000*,* 100) を与える.そうするこ とで,0 秒から 360000 秒 (= 100 時間) の間の 100 個の等間隔の時間での解を求めることがで きる.

y0 には初期条件を与える.前節の初期条件を与える.

出力引数について,T には指定した積分区間内の値が出力される.本実験課題では tspan と 同じ値が出力される.

Y にはT で出力された時間での微分方程式の解が出力される.

関数の詳細は以下の HP に記載されている.

http://www.mathworks.co.jp/jp/help/matlab/ref/ode23.html

#### **2.4 オプション:アニメーション**

前節で述べた微分方程式の求解により,人工衛星の軌道と速度は計算できる.それらの結果 に対して,以下の関数を実行する事によってアニメーションが作成される.関数の引数につい て、Tには前節の tspan を与える. x,y,vx,vy には、常微分方程式の計算結果である人工衛星 の位置座標  $(x, y)$  と速度  $v_x, v_y$  をそれぞれ与える. Vj には木星の移動速度を与える. 本実験課 題では0でよい.

```
1 function swing_movie (T, x, y, vx, vy, Vj)2
 3 Rj = 71398;
 4 Vel = sqrt(vx.^2+vy.^2);
5 My = -T*Vj;6
 7 tt = (0:32)*2*pi/32;8 \text{ j} = 1;9
10 set (0 , ' defaultAxesFontSize ' ,14);
11 hfig = figure();
12 set ( hfig , ' Color ' ,[1 1 1])
13
14 subplot (2 ,1 ,1);
15 cir = My(j) + Rj * (cos(tt) + sqrt(-1) * sin(tt));16 plot_j = plot(real(cir), imag(cir), 'r');17 hold on ;
18 plot_sp = plot(x(1:j), y(1:j), '.-');19 \times \text{lim} ([\text{min}([x; 0]) \text{ max}([x; 0])]);20 ylim([min([y;0]) max([y;0]));21 title ('Trajectory')
22 hold off ;
23
24 subplot (2 ,1 ,2);
25 plot_v = plot(1:j, Vel(1:j), ' - ');26 hold on ;
27 xlim([0 length(T)+1]);28 ylim ([ min ( Vel ) -2 max ( Vel )+2]);
29 xlabel ('Time'); ylabel ('Velocity');
30 hold off ;
31
32 \text{ F}(j) = getframe(hfig);33
34 for j = 2:\text{length}(T)35 cir=My(j)+Rj*(cos(tt)+sqrt(-1)*sin(tt));
36 set (plot_sp, 'XData', x(1: j), 'YData', y(1: j));
37 set ( plot_j , ' XData ' , real ( cir ) , ' YData ' , imag ( cir ));
38 set (plot_v, 'XData', 1:j, 'YData', Vel (1:j));
39 \qquad F(j) = getframe(hfig);40 end
41
42 save mov1 F
```
## **3 実験課題 3-2:公転する惑星に対するスイングバイ**

前章では静止した重力場(木星)に対してスイングバイを行った.しかし実際の木星は太陽 を中心に公転を行っている.本実験課題では公転する惑星に対して,人工衛星を近づけた際に 軌道と速度がどのように変化するのかを調べる.前実験と同様,他の惑星の引力は無視する.

#### **3.1 モデリング**

前章では静止した重力場であったため、木星の公転は考慮されていなかった。本節では木星 の公転を考慮したモデリングを行う.木星は太陽からの最大距離が 8*.*160 *×* 108 km, 最小距離 <sup>が</sup> 7*.*406 *×* 108 km の楕円軌道上を平均速度 *V<sup>J</sup>* = 13*.*06 km*/*s で公転している.本実験課題で は,木星の動きは *xy* 平面上の *−x* 軸方向に等速直線運動をしているものとする.このとき,以 下の常微分方程式を満たす.この常微分方程式を解くことで人工衛星の位置と速度を求めるこ とができる.

 $d^2x$  $\frac{d^2x}{dt^2} = -\frac{GM(x + tV_j)}{((x + tV_j)^2 + y^2)}$  $\frac{GM(x + tV_j)}{((x + tV_j)^2 + y^2)^{3/2}}, \qquad \frac{d^2y}{dt^2}$  $\frac{d^2y}{dt^2} = -\frac{GMy}{((x+tV_i)^2 + 1)}$  $\frac{GMy}{((x+tV_j)^2+y^2)^{3/2}}, \frac{dx}{dt}$  $\frac{dx}{dt} = v_x, \qquad \frac{dy}{dt}$  $\frac{dy}{dt} = v_y.$ 

微分方程式の求解には前章と同様 ode45 が利用できる.

#### **3.2 初期条件の設定**

常微分方程式の初期条件は前章と同様,*x*<sup>0</sup> を変動させることで人工衛星の軌跡と速度の変化 を調べる.木星の位置は図 2 に示すように,初期位置を *xy* 平面上の原点とし,*−x* 軸方向に平 均速度 *V<sup>J</sup>* = 13*.*06 km*/*s で等速直線運動をしているものとする.また,得られた結果によるア ニメーションの作成については前章のプログラムを利用することが可能である.

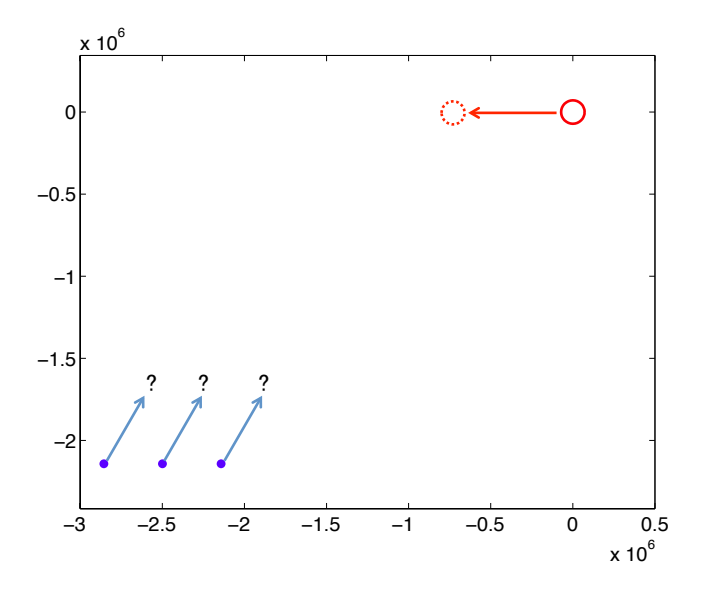

図 2: 木星と人工衛星の軌道

# **4 実験課題 3-3:応用課題**

前章までは木星に対してスイングバイのシミュレーションを行った. 本章ではそれらの実験 を応用して,他惑星でのスイングバイの実験や,*x* 軸以外のパラメータを変更し,それによる 人工衛星の軌道や速度の変化を調べよ.